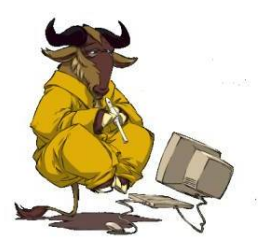

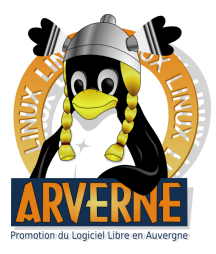

メロト メタト メミト メミト

つくい

É

# Le Logiciel Libre De la philosophie à la pratique

### <span id="page-0-0"></span>Nicolas Dumoulin, Jean-Marie Favreau

LinuxArverne

17 Janvier 2007

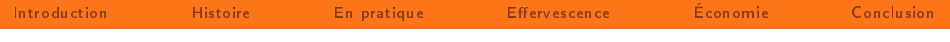

[Introduction](#page-2-0)

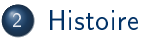

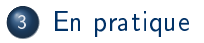

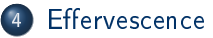

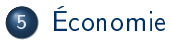

[Conclusion](#page-25-0)

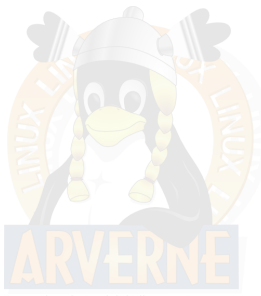

4日下

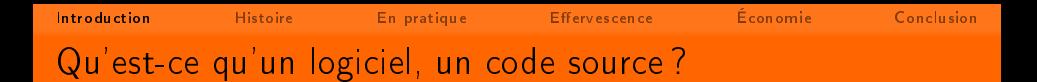

Un logiciel est une suite d'opérations logiques exécutées par un ordinateur pour produire un résultat attendu.

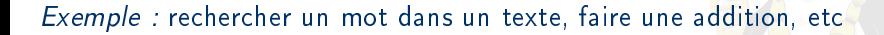

Nicolas Dumoulin, Jean-Marie Favreau [Le Logiciel Libre](#page-0-0) 17 Janvier 2007 3 / 26

<span id="page-2-0"></span>

[Introduction](#page-2-0) [Histoire](#page-6-0) [En pratique](#page-9-0) Effervescence Economie [Conclusion](#page-25-0) Qu'est-ce qu'un logiciel, un code source ?

- Un logiciel est une suite d'opérations logiques exécutées par un ordinateur pour produire un résultat attendu.
- Exprimé en langage humain (code source) puis traduit en langage machine : version exécutable

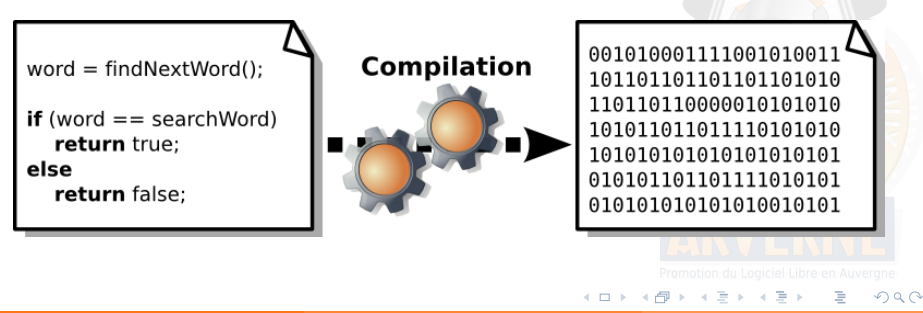

## [Introduction](#page-2-0) [Histoire](#page-6-0) [En pratique](#page-9-0) Effervescence Economie [Conclusion](#page-25-0) Qu'est-ce qu'un logiciel, un code source ?

- Un logiciel est une suite d'opérations logiques exécutées par un ordinateur pour produire un résultat attendu.
- Exprimé en langage humain (code source) puis traduit en langage machine : version exécutable
- **•** Traduction quasiment **irréversible**

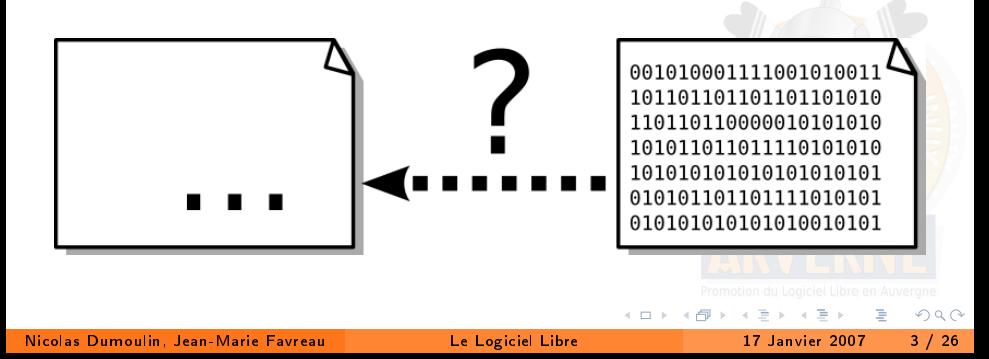

[Introduction](#page-2-0) [Histoire](#page-6-0) [En pratique](#page-9-0) Effervescence Economie [Conclusion](#page-25-0) Mode de distribution traditionnelle des logiciels

- Seule la version exécutable est distribuée
- Pas d'accès au code source
- $\bullet$  Fonctionnement en  $\&$  boîte noire  $\&$
- **Restrictions d'utilisations** définies par une licence

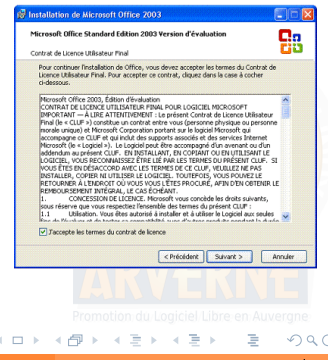

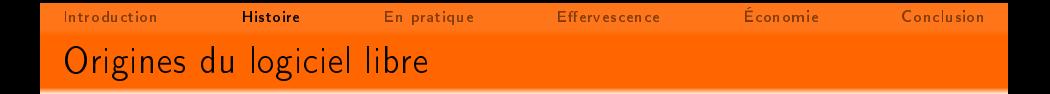

<span id="page-6-0"></span>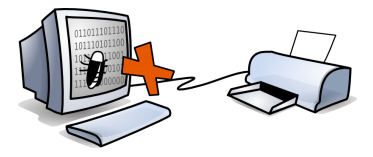

- Un peu avant 1984 au MIT, Richard M. Stallman n'arrive plus à imprimer
- Un constat : sans les sources, on ne peut pas améliorer les logiciels
- 1984 : Création du projet GNU : projet de système d'exploitation libre

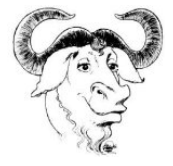

[Introduction](#page-2-0) [Histoire](#page-6-0) [En pratique](#page-9-0) [Eervescence](#page-16-0) [Économie](#page-23-0) [Conclusion](#page-25-0) Principes du logiciel libre

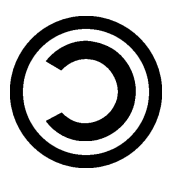

## 4 libertés fondamentales pour l'utilisateur

- La liberté d'exécuter le programme pour tous les usages
- La liberté d'étudier le fonctionnement du programme, et de l'adapter à ses besoins (l'accès au code source est donc requis)
- La liberté de redistribuer des copies, et donc d'aider son voisin
- La liberté d'améliorer le programme et de distribuer les améliorations (là encore, l'accès au code source est requis)
- Sans l'une de ses libertés, on est limité

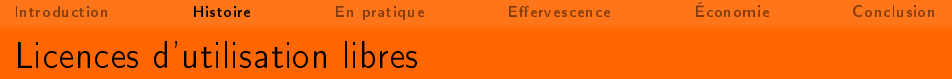

## Deux grandes familles :

- Licences type « GPL »
	- impose que les versions modifiées soient sous la même licence;
	- **•** on ne peut pas « perdre » un logiciel libre sous licence GPL.

## • Licences type  $\ll$  BSD  $\gg$

- autorise de rendre le code source propriétaire ;
- o on peut distribuer un logiciel propriétaire utilisant du code sous licence BSD.

Les logiciels libres ont d'abord émergé avec internet

- Serveurs internet (70% de l'infrastructure)
- Appareils programmables évolués, routeurs
- **Bureautique** : OpenOffice.org, Mozilla Firefox, etc

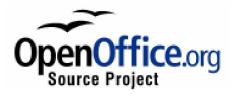

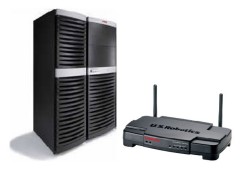

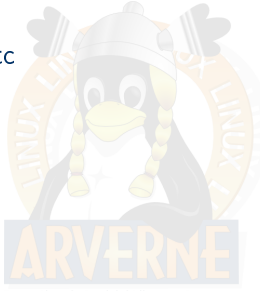

<span id="page-9-0"></span>

[Introduction](#page-2-0) [Histoire](#page-6-0) [En pratique](#page-9-0) Effervescence Economie [Conclusion](#page-25-0) Vers une utilisation conviviale

#### $\bullet$  Linux = noyau

Debian GNU/Hurd comes with ABSOLUTELY NO WARRANTY, to the extent permitted by applicable law. .<br>Jse 'login USER' to login, or 'help' for more information.  $nnin$   $-$ 

- Plusieurs applications basiques réalisant quelques tâches bien précises
	- Réutilisées par d'autres logiciels plus complets
	- Robustesse et fiabilité éprouvées
- Noyau  $+$  applications de base  $=$  GNU/Linux
- Système de fenêtrage
- Applications graphiques utilisées par l'utilisateur

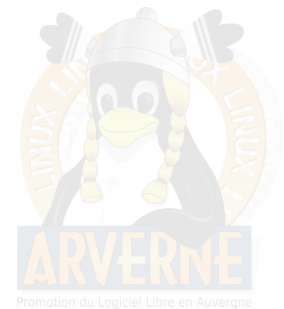

[Introduction](#page-2-0) [Histoire](#page-6-0) [En pratique](#page-9-0) Effervescence Economie [Conclusion](#page-25-0) Grande diversité des logiciels libres

#### **Bureautique**

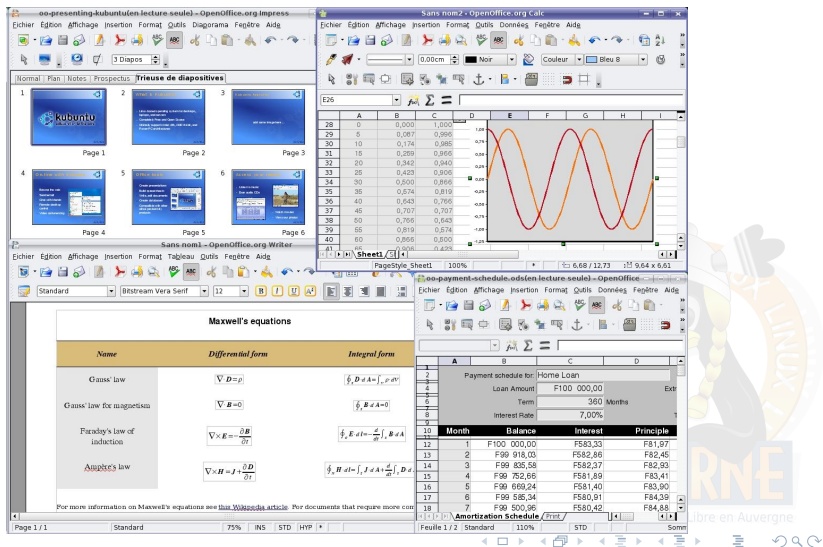

Nicolas Dumoulin, Jean-Marie Favreau [Le Logiciel Libre](#page-0-0) 17 Janvier 2007 10 / 26

[Introduction](#page-2-0) [Histoire](#page-6-0) [En pratique](#page-9-0) Effervescence Economie [Conclusion](#page-25-0) Grande diversité des logiciels libres

### Multimédia

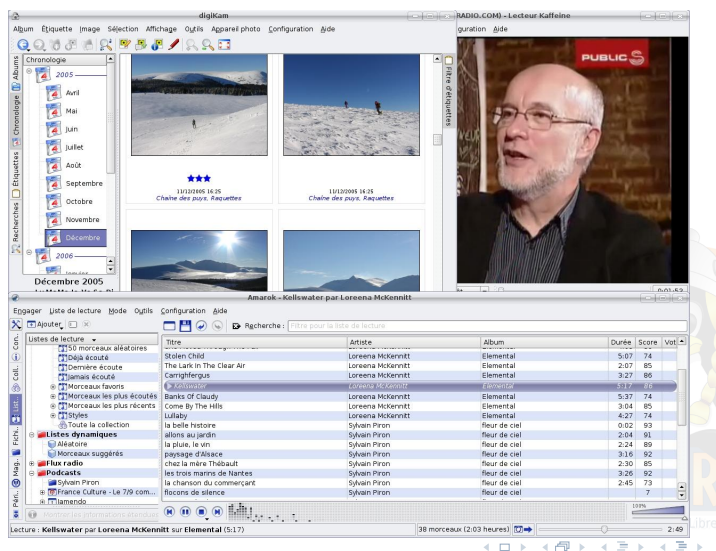

Nicolas Dumoulin, Jean-Marie Favreau [Le Logiciel Libre](#page-0-0) 17 Janvier 2007 11 / 26

[Introduction](#page-2-0) [Histoire](#page-6-0) [En pratique](#page-9-0) Effervescence Economie [Conclusion](#page-25-0) Grande diversité des logiciels libres

#### **Scientifiques**

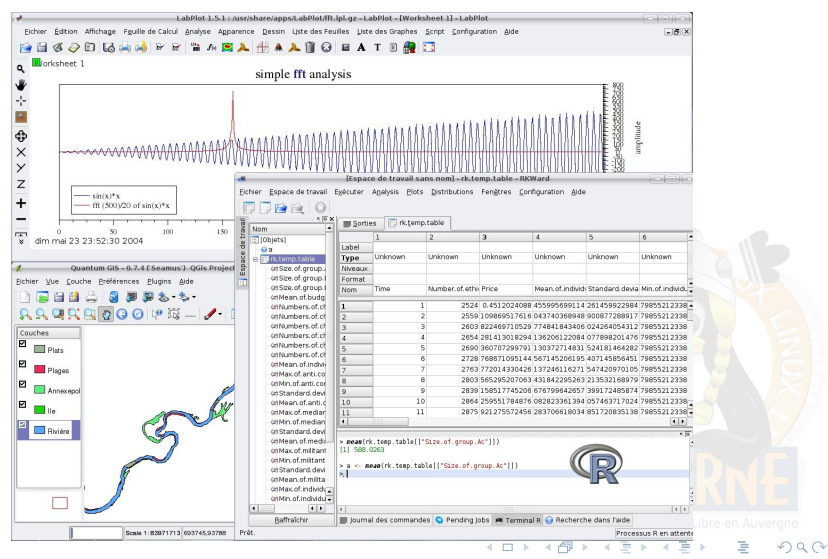

Nicolas Dumoulin, Jean-Marie Favreau [Le Logiciel Libre](#page-0-0) 17 Janvier 2007 12 / 26

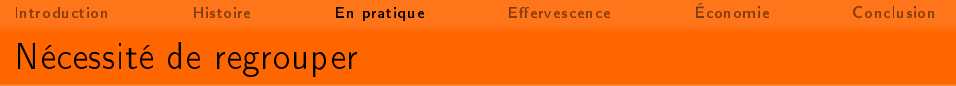

## Le pourquoi des distributions

- Une multitude de logiciels libres, développés plus ou moins indépendamment
- Peu pratique pour l'utilisateur
- Le principe des distributions : regrouper les logiciels libres
	- Faciliter la distribution des logiciels libres
	- Rendre l'ensemble cohérent (interopérabilité, ergonomie, ...)
	- Faciliter l'installation et la désinstallation
	- · Coordonner les efforts de développement

## **Diffusion multiple**

- CD-Roms et DVD-Roms dans des magazines spécialisés
- Boîtes de logiciels dans les magasins d'informatique
- Logiciels en téléchargement libre sur Internet

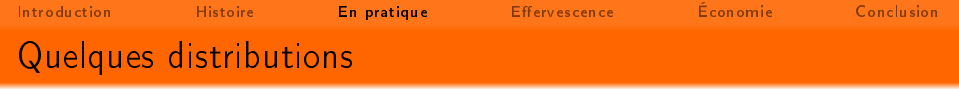

Quelques distributions parmi les centaines qui existent :

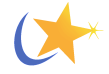

Mandriva : distribution française

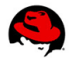

Redhat : distribution leader des entreprises

Debian : distribution communautaire

Ubuntu : distribution grand public

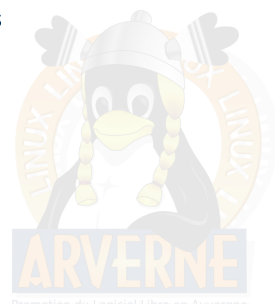

Nicolas Dumoulin, Jean-Marie Favreau [Le Logiciel Libre](#page-0-0) 17 Janvier 2007 14 / 26

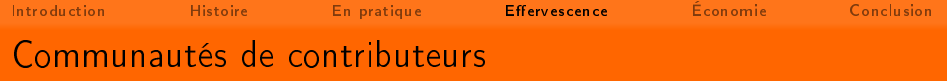

- Plusieurs types de contributions
- Contributeurs répartis sur toute la planète
- Émergence due au réseau Internet
- **o Structuration** en projets
- <span id="page-16-0"></span>Échanges transversaux
	- · Définir des objectifs (interopérabilité, ergonomie, ...)
	- Communiquer sur les innovations
	- Partager des technologies logicielles et des savoirs-faire
		- ⇒ Permet de coordonner les projets
		- ⇒ Maillage dense

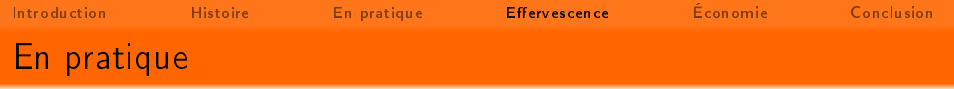

- Tout le monde peut contribuer
- Les contributeurs sont passionnés et souvent bénévoles
- Contribution sur leur temps libre
- Frais de fonctionnement issus des dons (particuliers, entreprises et collectivités)

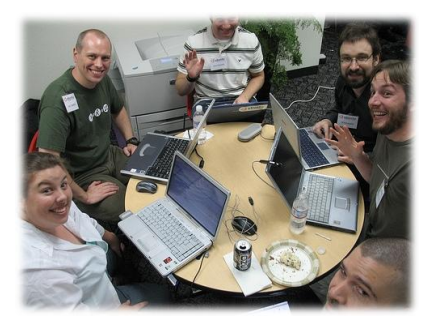

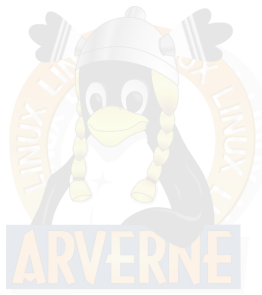

[Introduction](#page-2-0) [Histoire](#page-6-0) [En pratique](#page-9-0) Effervescence Economie [Conclusion](#page-25-0) Une concurrence productive

- Toute idée est bonne à prendre
- Les petits ruisseaux font des grandes rivières
- Débats entre équipes de développement : pour un problème donné, plusieurs visions concrétisées

⇒ Liberté de choix pour l'utilisateur

[Introduction](#page-2-0) [Histoire](#page-6-0) [En pratique](#page-9-0) Effervescence Economie [Conclusion](#page-25-0) Avantage de ce modèle de développement

- **•** Forte réactivité
- Communication simple entre les utilisateurs et les diérentes communautés de contributeurs
- Convivialité
- Pas de contrainte de rentabilité :
	- Accessibilité
	- Traductions (Breton, Tibétain, Espéranto, ...)
	- Support de vieux formats
	- Support de vieux matériels, de matériels exotiques
- $\bullet$  Pas de contrainte de temps  $\Rightarrow$  logiciels produits de qualité
- **e** La force du nombre et de la diversité

[Introduction](#page-2-0) [Histoire](#page-6-0) [En pratique](#page-9-0) Effervescence Economie [Conclusion](#page-25-0) Exemples de projets : KDE

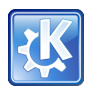

- Le projet K Desktop Environment date de fin 1996
- 1 000 contributeurs
- 4 000 000 lignes de code
- 250 bugs corrigés par semaine
- 100 serveurs de téléchargement

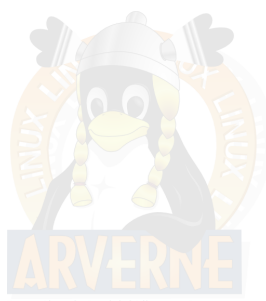

[Introduction](#page-2-0) [Histoire](#page-6-0) [En pratique](#page-9-0) Effervescence Economie [Conclusion](#page-25-0) Exemples de projets : Debian

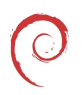

- Projet créé en 1993
- Disponible pour 11 architectures matérielles
- $\bullet$  1,000 contributeurs officiels
- $\bullet$  > 60 000 000 lignes de codes
- 15 000 paquets logiciels
- 80 mises à jour par jour

Au delà du logiciel, définition du contrat social de Debian

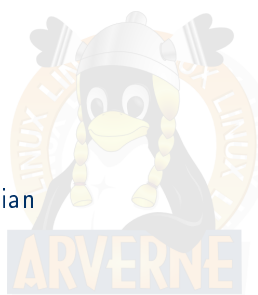

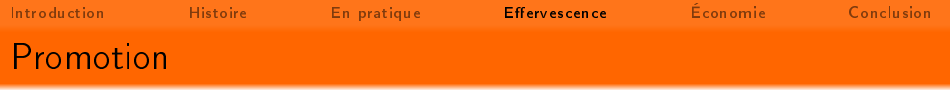

- **·** Presse spécialisée
- o Internet
- Association de Promotion et de Recherche en Informatique Libre
- Associations d'utilisateurs : Linux User Groups ou Groupes d'Utilisateurs de Logiciels Libres
	- Sensibilisation, conseil
	- Aide à l'installation

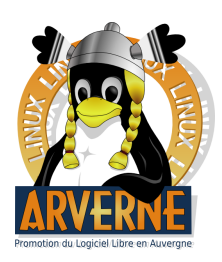

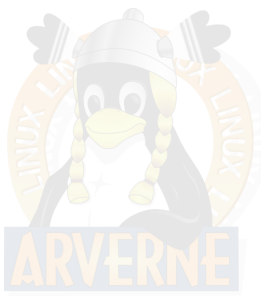

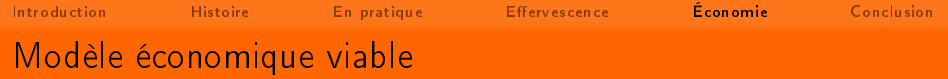

- Sociétés de Services en Logiciel Libre (SSLL)
- **•** Entreprises
	- Libération de logiciels
	- Mécénat
	- Participation aux projets libres
- Collectivités : Mutualisation des efforts
- État : Indépendance technologique et autonomie

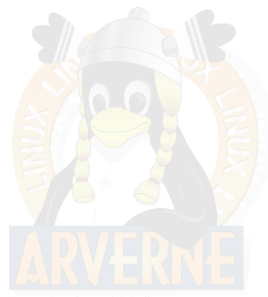

<span id="page-23-0"></span>

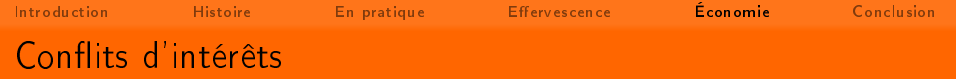

- Matériel
- **Brevets**  $\bullet$ 
	- Vide juridique
	- Blocage
	- Pillage de logiciels libres
- Formats fermés imposés par des monopoles
- Législation
	- Peu de moyen face aux grands en cas de litiges (violation de licence, marque déposée)
	- Cas du contournement des moyens techniques de protection

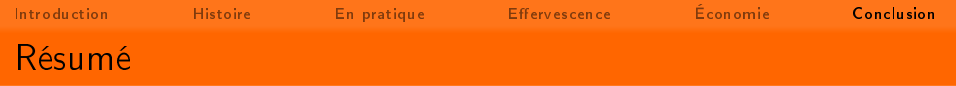

- **o** Une contrainte
- Une idée pour faire mieux
- Une croissance très rapide
- Un résultat très compétitif et innovant
- Un nouveau modèle de développement des technologies de l'information
- <span id="page-25-0"></span> $\bullet$  Libre  $\neq$  Gratuit

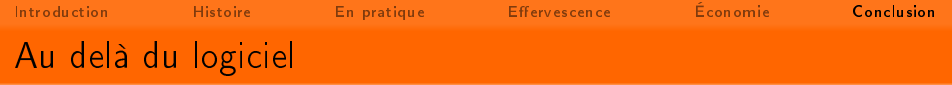

## Le libre partout

- Encyclopédie Wikipédia
- **•** Musique Libre
- **•** Graphisme Libre
- Matériel Libre
- Redécouverte du partage de connaissance
- Le Logiciel est un savoir
	- Révolution numérique
	- Coût de reproduction nul
	- Un logiciel est le codage d'un algorithme  $\Rightarrow$  Équivalent à une preuve mathématique

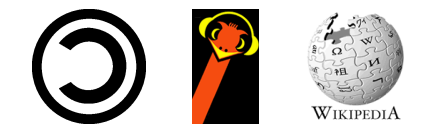

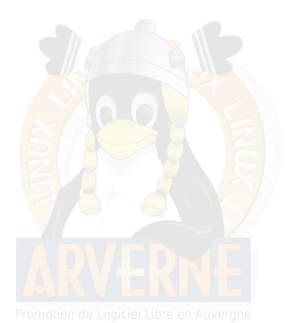

[Introduction](#page-2-0) [Histoire](#page-6-0) [En pratique](#page-9-0) Effervescence Economie [Conclusion](#page-25-0) Comment contribuer ?

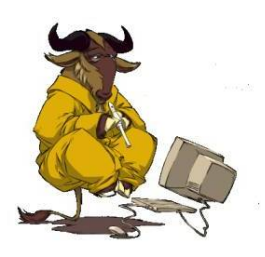

- Rapports de bogues
- Conception, ergonomie
- **·** Documentation
- **•** Traduction
- **•** Graphisme

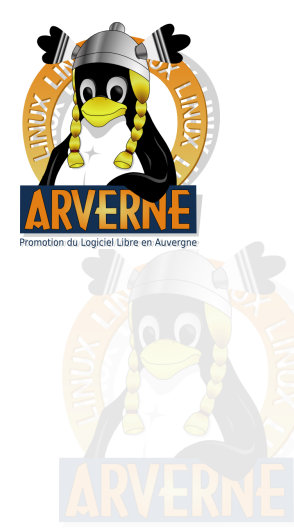

4 **D** F

[Introduction](#page-2-0) [Histoire](#page-6-0) [En pratique](#page-9-0) Effervescence Economie [Conclusion](#page-25-0) Comment contribuer ?

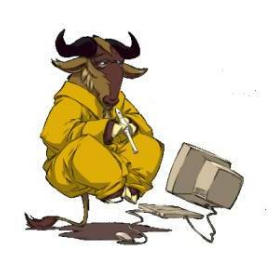

- Rapports de bogues
- Conception, ergonomie
- **·** Documentation
- **•** Traduction
- **•** Graphisme

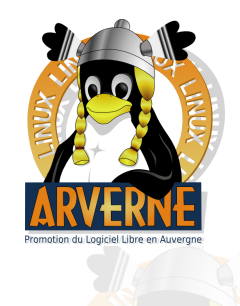

L'essayer ! En parler !

 $\leftarrow$   $\Box$